protein autoprocessing

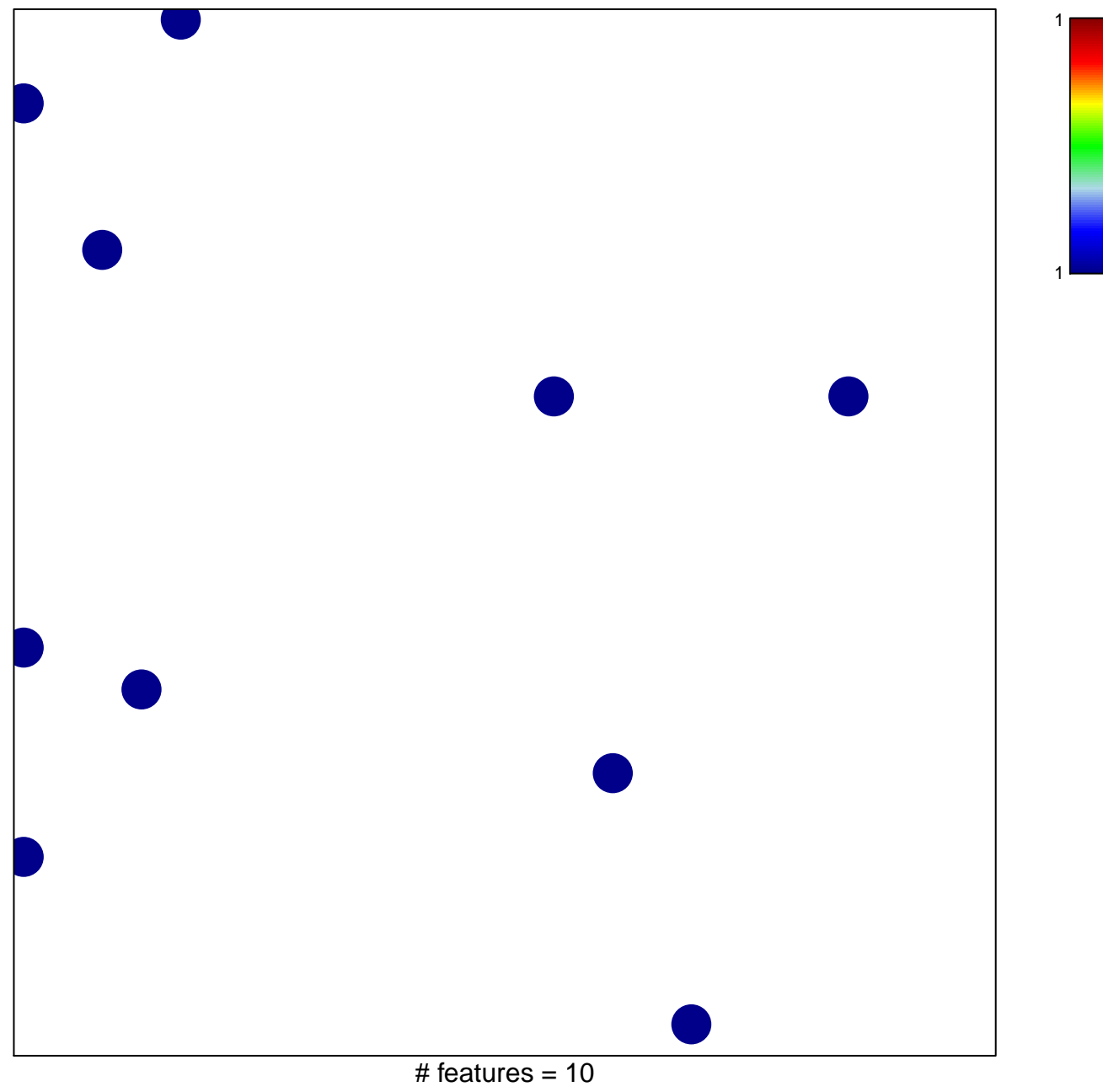

chi-square  $p = 0.83$ 

## **protein autoprocessing**

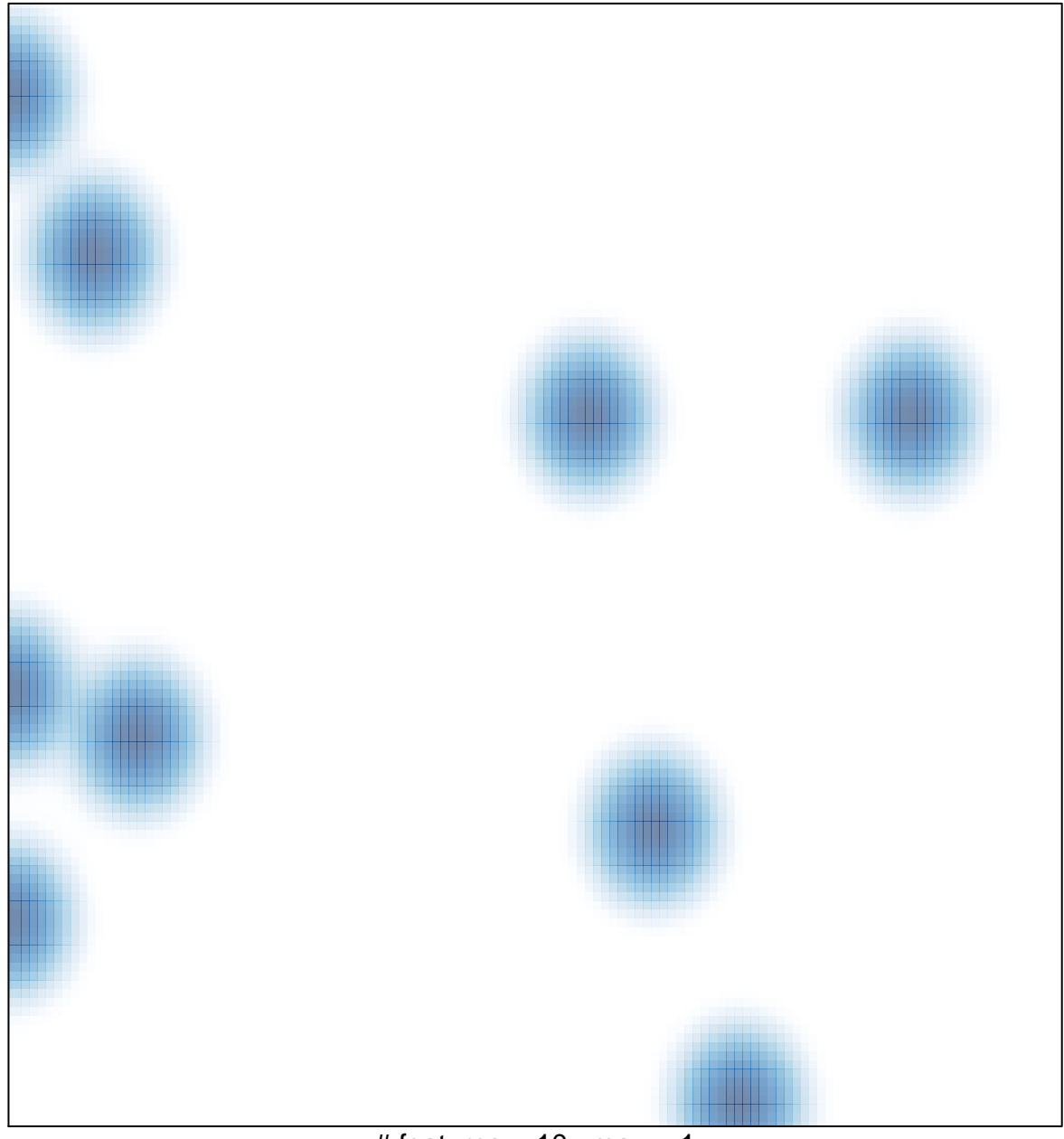

# features =  $10$ , max =  $1$